## **Adding Punches**

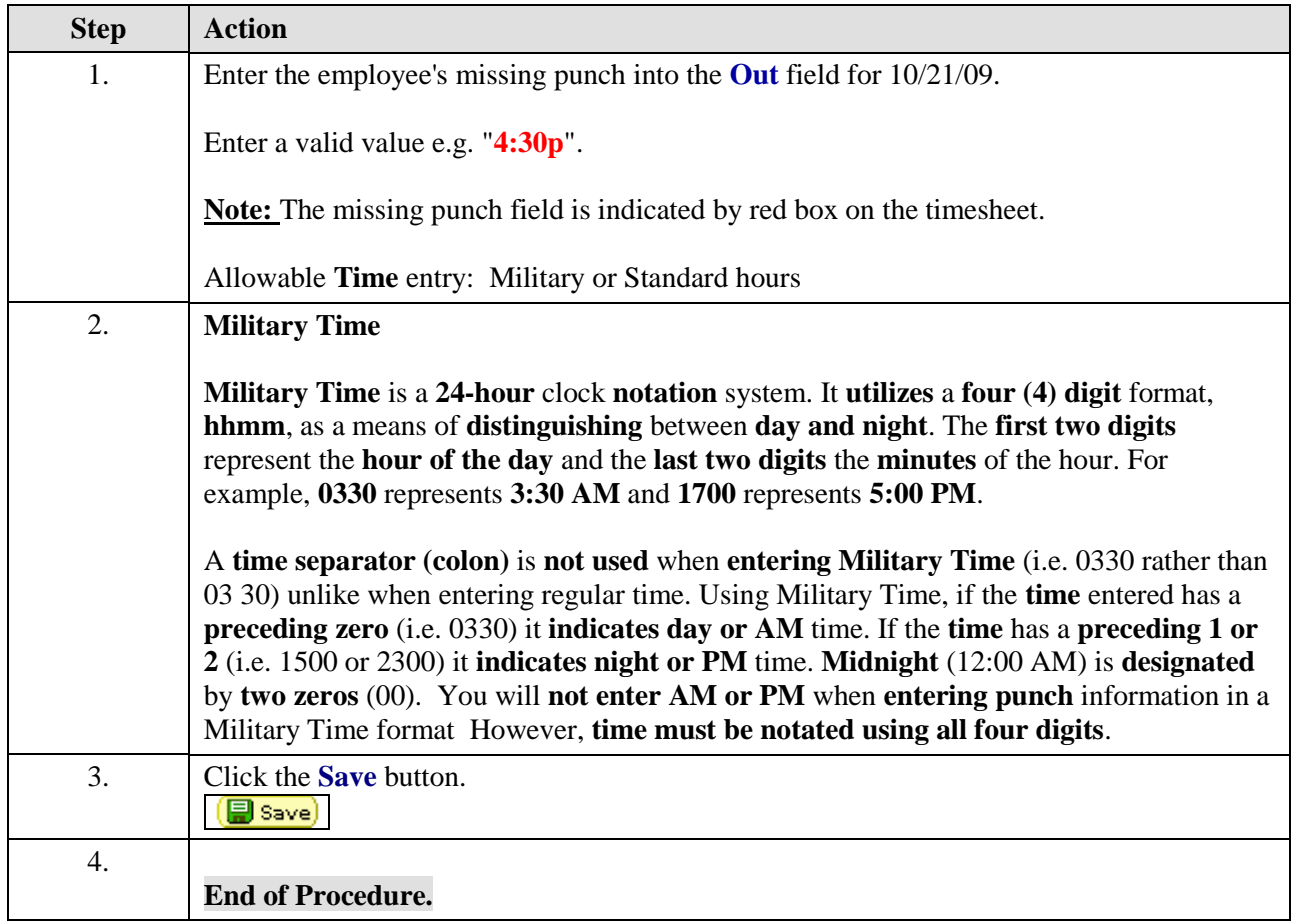